## **Inhaltsverzeichnis: Band 2**

#### **11. Funktionen 1 and 1 and 1 and 1 and 1 and 1 and 1 and 1 and 1 and 1 and 1 and 1 and 1 and 1 and 1 and 1 and 1 and 1 and 1 and 1 and 1 and 1 and 1 and 1 and 1 and 1 and 1 and 1 and 1 and 1 and 1 and 1 and 1 and 1 and 1**

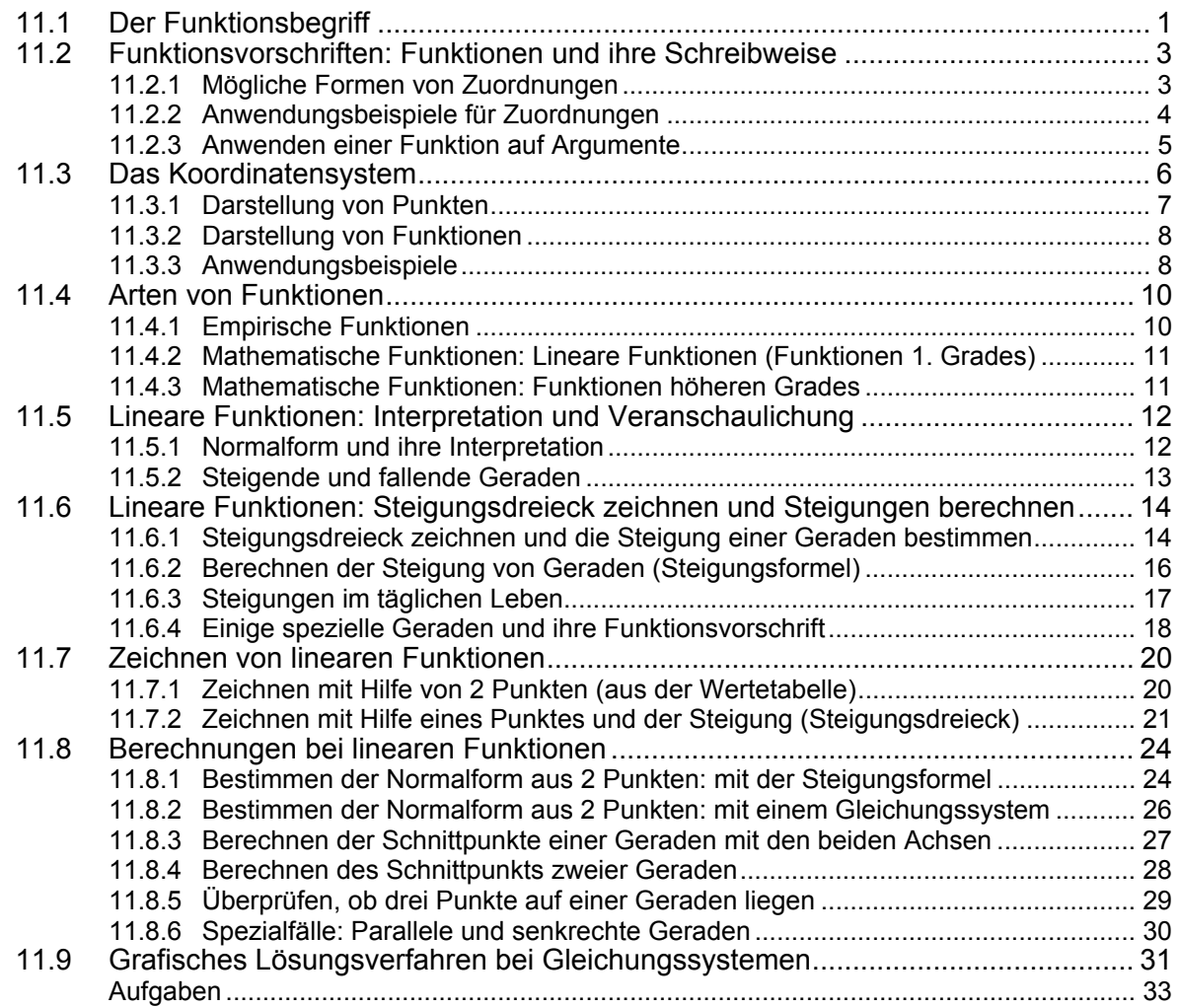

### **12. Betriebswirtschaftliche Funktionen 43**

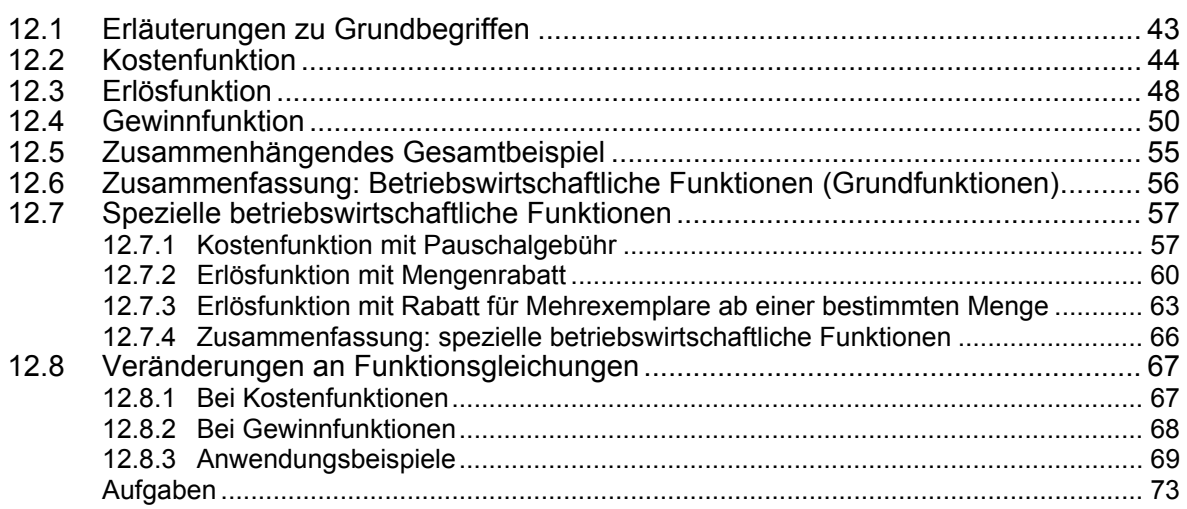

# **13. Die quadratische Funktion 83**

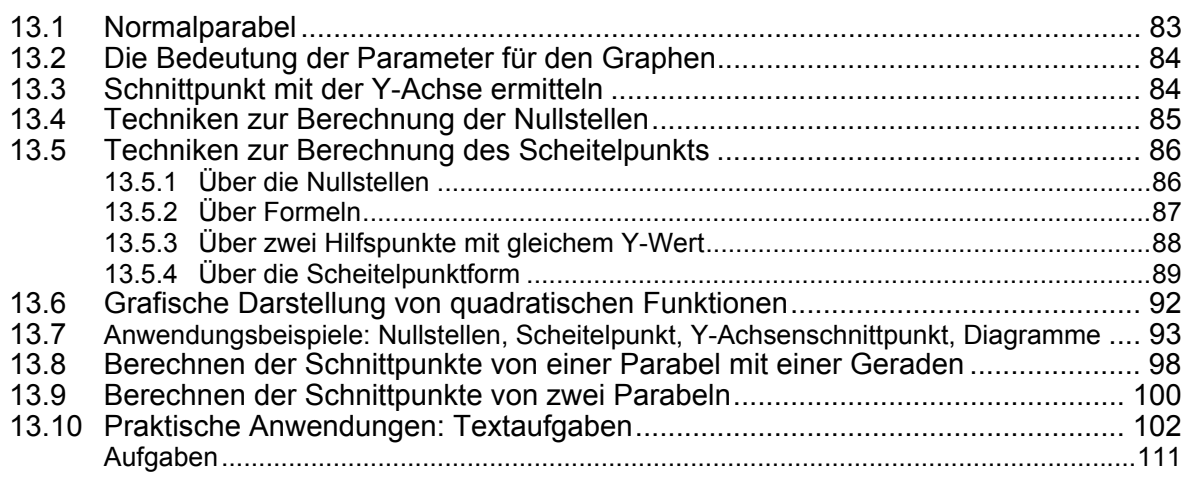

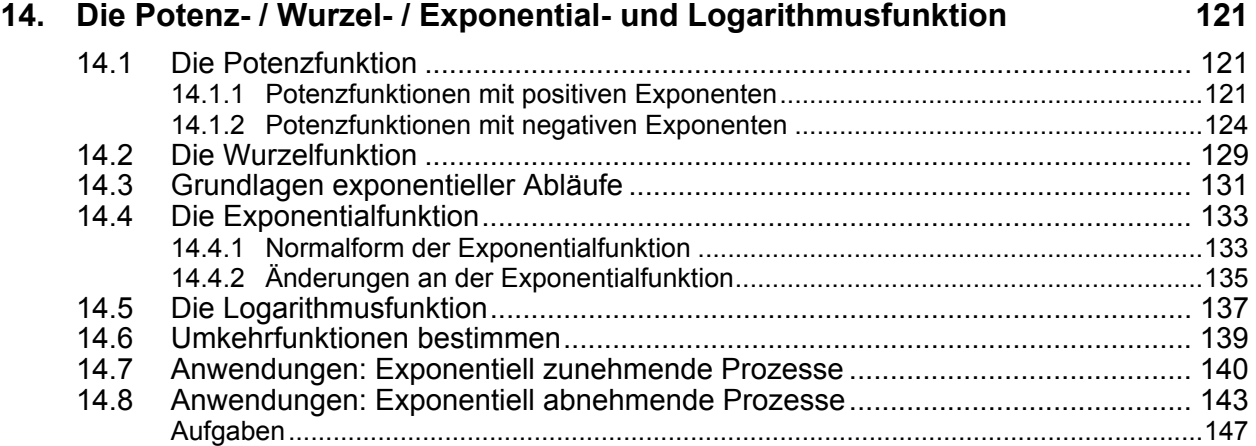

# **15. Markt und Preisbildung 15. Markt und Preisbildung 151**

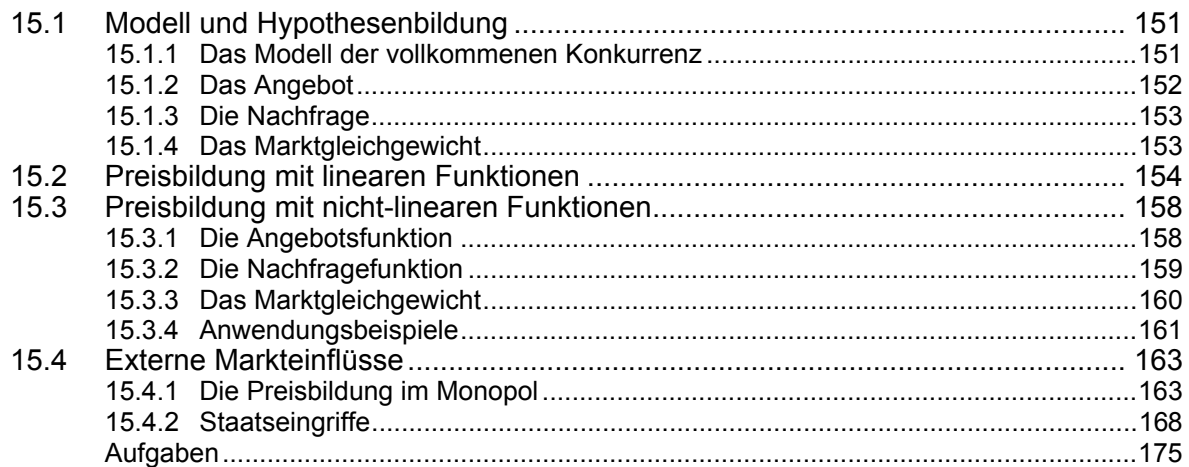

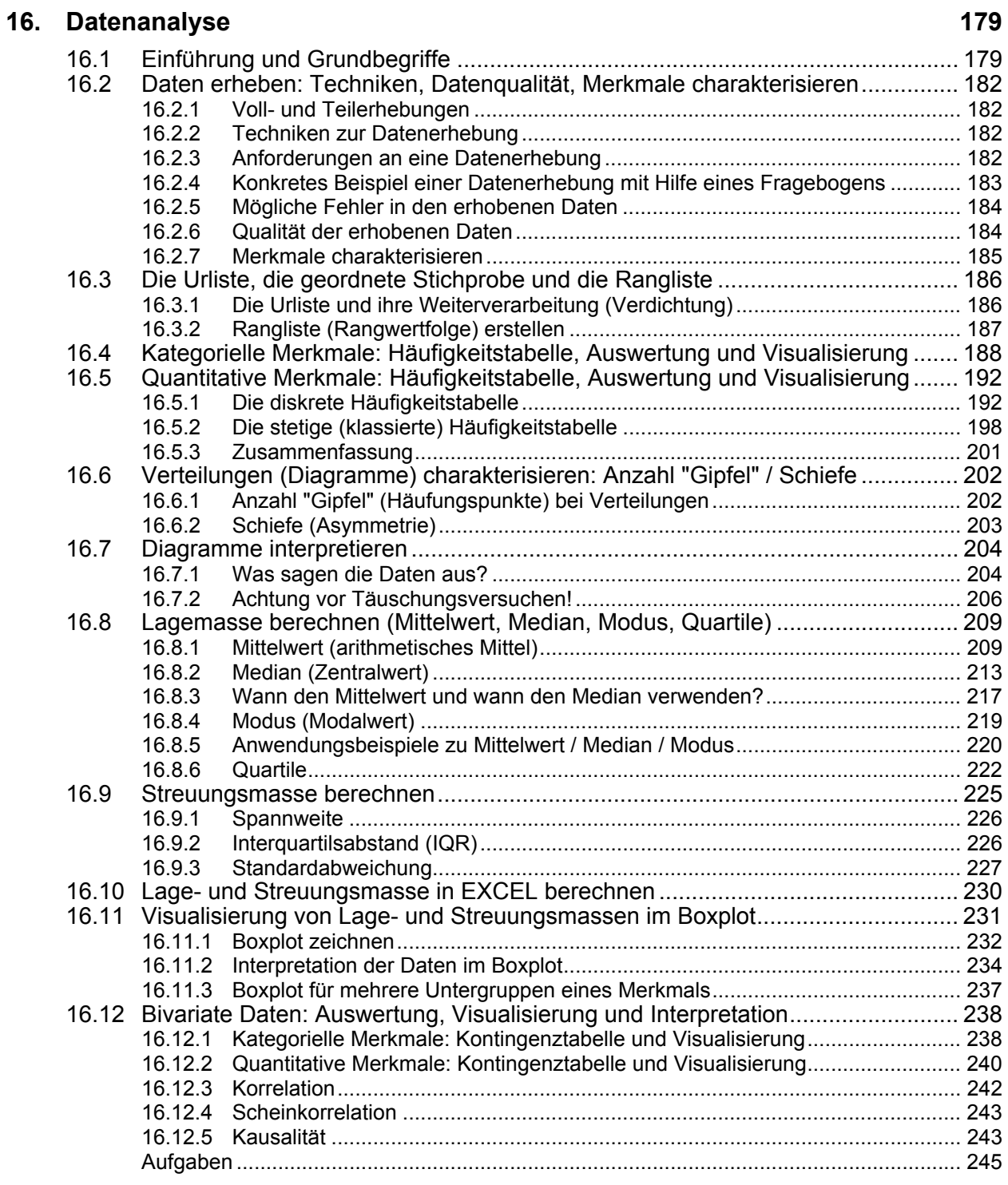

### **Stichwortverzeichnis 265**